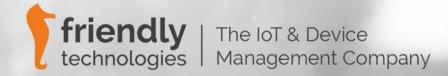

# Broadband Performance Testing

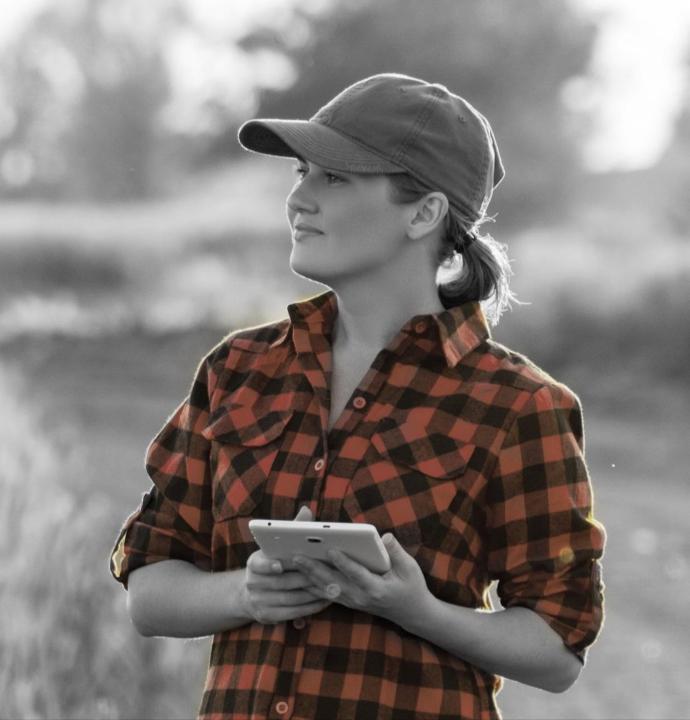

# Broadband Performance Testing

- Broadband Speed testing, i.a.w. FCC perform testing of speed and latency, proof of quality of service.
- TR-143 is a subsequent report of TR-069
  that enables network performance
  testing of TR-069 compliant CPEs,
  which defines an Active Monitoring
  test suite which can be used by ISPs to
  monitor and diagnose their broadband
  connections.

# TR-143 Broadband Performance Testing includes:

- UDPEchoPlus (Ping/Latency Test)
- Download diagnostics (FTP or HTTP file download)
- Upload diagnostics (FTP or HTTP file upload)

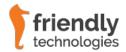

### Broadband Performance Testing - Requirements

#### **Broadband Performance Requirements:**

NBN services that use the existing copper network where there are rules for speed tests.

#### The telco must let consumers know:

- The speeds their connections can achieve.
- That consumers can exit their contracts at no cost if the ISP can't deliver the speeds advertised.
- That there is no cost to consumers to move to a lower speed plan at a lower price, which reflects the speeds that an ISP can achieve.

#### **ISP Testing Requirements:**

- Sample of Devices from various CVCs, CSAs, POIs, and Access Technology Types (FTTP, FTTB, FFTC, FTTN, HFC, Wireless).
- Sample of Devices in each Speed Plan (e.g. 100/50/25/12 Mbps) to be tested.
- Speed & latency tests during peak periods.
- Speed & latency tests during off peak periods.
- Reporting averages per test hour per speed plan.
- Reporting low & high percentiles for speed and latency tests.

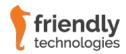

# Performance Testing - Setup

- Selection of devices registered on the ACS.
- TR-069 ACS configures Update Group testing for all selected devices.
- Tests are **Batched** (spread) over 1hr to reduce peak network & server load.
- TR-069 ACS issues command to device to perform Download/Upload/Latency (DL/UL/Ping) Test.
- Fielded devices perform the physical DL/UL/Ping test from/to Server, and report the start time, end time and downloaded bytes to the ACS.
- Time series Results are captured and stored in the QoE Monitoring database.

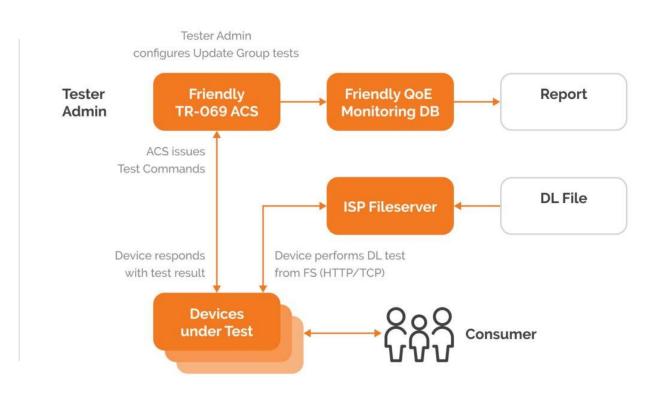

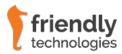

# Performance Testing - Process

#### Download Diagnostics (HTTP transport)

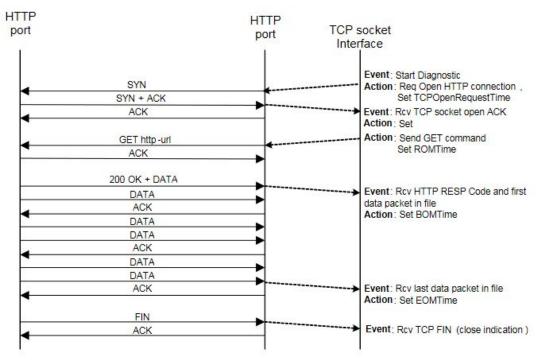

| Above Socket (HTTP) | Socket Layer        | Below Socket                  |  |  |  |
|---------------------|---------------------|-------------------------------|--|--|--|
| EOMTime             | ROMTime             | TotalBytesReceived (Ethernet) |  |  |  |
|                     | BOMTime             | EthernetPriority (Ethernet)   |  |  |  |
|                     | TCPOpenRequestTime  | DSCP setting (IP)             |  |  |  |
|                     | TCPOpenResponseTime |                               |  |  |  |
|                     | TestBytesReceived   |                               |  |  |  |

#### Upload Diagnostics (HTTP transport)

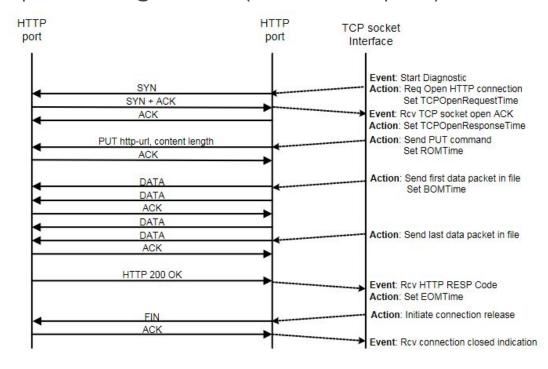

| Above Socket (HTTP) | Socket Layer        | Below Socket                |  |  |
|---------------------|---------------------|-----------------------------|--|--|
| EOMTime             | ROMTime             | TotalBytesSent (Ethernet)   |  |  |
|                     | BOMTime             | EthernetPriority (Ethernet) |  |  |
|                     | TCPOpenRequestTime  | DSCP setting (IP)           |  |  |
|                     | TCPOpenResponseTime |                             |  |  |

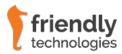

# Performance Testing - Issues

#### Issues to look out for:

- Routers online or offline at the times of the tests.
- Consumer router utilisation (i.e. streaming YT/Netflix etc...) during speed testing.
- Device compatibility (TR-143
   Amendment 1) i.e. TCP
   multi-threading.
- Performance Server resources (CPU, RAM, Storage).
- Network congestion & bottlenecks.

# TR-143 Amendment 1 – Supporting Multithreading:

- DL & UL speed testing relies on TCP sockets.
- TR-143 Amendment 1 includes

Download Diagnostics > Object

- DownloadDiagnosticMaxConnections
- NumberOfConnections

UploadDiagnostics > Object

- UploadDiagnosticsMaxConnections
- NumberOfConnections

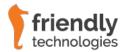

# Performance Testing – TCP Multi-threading

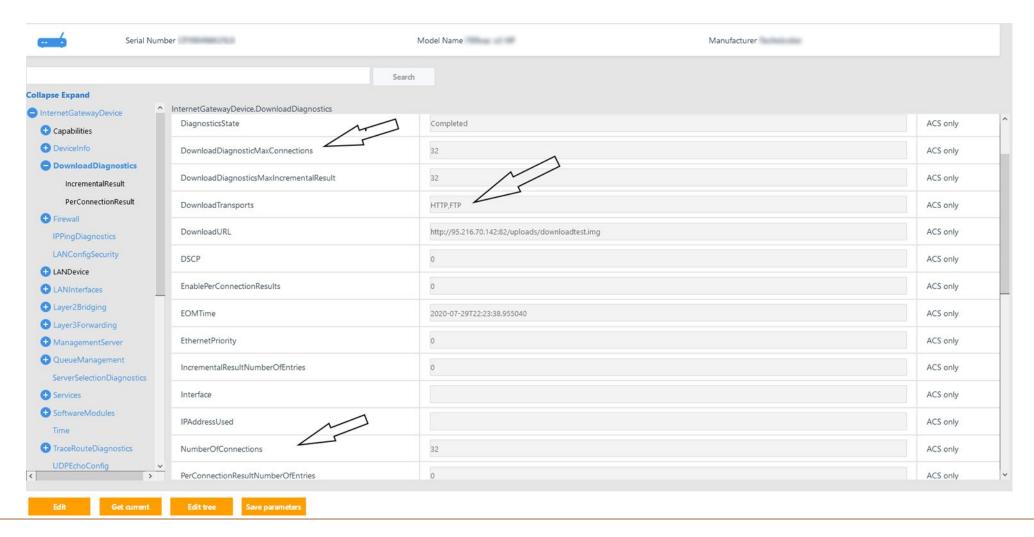

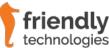

# Performance Testing – Speed Test Results

| Day#  | Date       | Time Slot | 12/1          | Plan       | 25/5      | Plan       | 50/20     | Plan       | 100/4                                                                                                    | 0/40 Plan  |  |
|-------|------------|-----------|---------------|------------|-----------|------------|-----------|------------|----------------------------------------------------------------------------------------------------|------------|--|
|       |            |           | DL (Mbps)     | % of Total | DL (Mbps) | % of Total | DL (Mbps) | % of Total | DL (Mbps)                                                                                                    | % of Total |  |
|       |            |           |               | 12.00      |           | 25.00      |           | 50.00      |                                                                                                    | 100.00     |  |
| Day 1 | 18/09/2020 | 3-4am     | 13.60         | 113%       | 25.78     | 103%       | 47.05     | 0.4%       | 97.95                                                                                                    | 98%        |  |
| Fri   | 10/03/2020 | 4-5am     | 12.76         | 106%       | 24.77     | 99%        | 44.77     |            |                                                                                                    | 101%       |  |
|       |            | 5-6am     |               | 102%       | 23.55     | 94%        | 42.22     |            |                                                                                                    | 91%        |  |
|       |            | 7-8pm     | 7,500,000,000 | 101%       | 23.94     | 96%        |           |            |                                                                                                    | 101%       |  |
|       |            | 8-9pm     |               | 110%       | 0.00      | 0%         |           | 89%        |                                                                                                    | 88%        |  |
|       |            | 9-10pm    | -             | 96%        | 21.66     | 87%        | 37.99     | 76%        |                                                                                                    | 88%        |  |
|       |            | 10-11pm   | 12.69         | 106%       | 21.16     | 85%        | 41.87     | 84%        |                                                                                                    | 70%        |  |
| Day 2 | 19/09/2020 | 3-4am     | 12.54         | 104%       | 24.52     | 98%        | 44.06     | 88%        | 86.97                                                                                                    | 87%        |  |
| Sat   |            | 4-5am     | 12.42         | 104%       | 24.93     | 100%       | 46.63     | 93%        | 90.98                                                                                                    | 91%        |  |
|       |            | 5-6am     | 12.65         | 105%       | 25.42     | 102%       | 46.26     | 93%        | 90.28                                                                                                    | 90%        |  |
|       |            | 7-8pm     | 12.21         | 102%       | 23.69     | 95%        | 41.99     | 84%        | 87.95                                                                                                    | 88%        |  |
|       |            | 8-9pm     | 11.82         | 98%        | 22.55     | 90%        | 40.10     | 80%        | 85.84                                                                                                    | 86%        |  |
|       |            | 9-10pm    | 12.08         | 101%       | 23.45     | 94%        | 41.67     | 83%        | 86.95                                                                                                    | 87%        |  |
|       |            | 10-11pm   | 12.22         | 102%       | 24.91     | 100%       | 45.13     | 90%        | 87.13                                                                                                    | 87%        |  |
| Day 3 | 20/09/2020 | 3-4am     | 12.75         | 106%       | 25.42     | 102%       | 44.63     | 89%        | 91.43                                                                                                    | 913        |  |
| Sun   |            | 4-5am     | 12.70         | 106%       | 25.25     | 101%       | 45.52     | 91%        | 76% 88.47<br>70.06<br>88% 86.97<br>93% 90.98<br>93% 90.28<br>84% 87.95<br>80% 85.84<br>833<br>843<br>853<br>853<br>853<br>853<br>853<br>853<br>853<br>85 | 919        |  |
|       |            | 5-6am     | 12.56         | 105%       | 25.29     | 101%       | 45.60     | 91%        |                                                                                                    | 90%        |  |
|       |            | 7-8pm     | 12.24         | 102%       | 24.07     | 96%        | 44.25     | 89%        | 90.12                                                                                                    | 90%        |  |
|       |            | 8-9pm     | 11.97         | 100%       | 23.01     | 92%        | 42.17     | 84%        | 86.83                                                                                                    | 87%        |  |
|       |            | 9-10pm    | 12.21         | 102%       | 24.04     | 96%        | 40.73     | 81%        | 88.05                                                                                                    | 885        |  |
|       |            | 10-11pm   | 12.40         | 103%       | 24.66     | 99%        | 44.30     | 89%        | 88.14                                                                                                    | 88%        |  |
| Day 4 | 21/09/2020 | 3-4am     | 12.61         | 105%       | 24.93     | 100%       | 45.59     | 91%        | 90.96                                                                                                    | 913        |  |
| Man-  |            | #5am      | 53.59         | tocar      | 35.05     | 1,000      | 55.57     | -0.005     | 90.05                                                                                                    | 0.000      |  |
|       |            | Sesant    | 1886          | :3965      | 3650      | :3865      | 5.8       | 1965       | 3653                                                                                                    | -960       |  |
|       |            | :Polient  | 1818          | :3965      | 2654      | 1980       | 45:00     | :800       | 5854                                                                                                    | :90        |  |
|       |            | SHOW      | 1358          | :3985      | 350       | :396       | (658)     | 286        | #53                                                                                                    | - 265      |  |

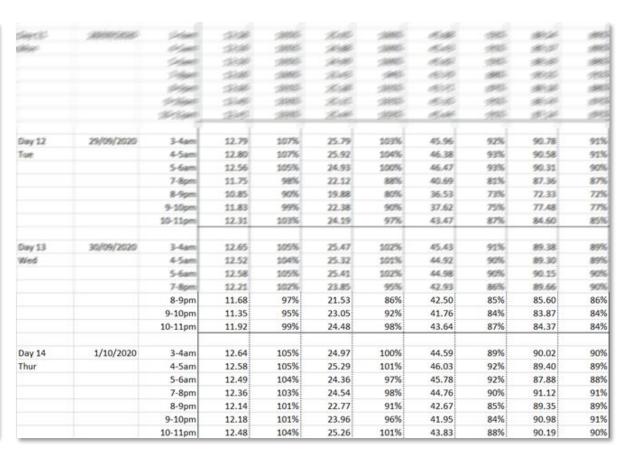

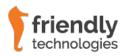

# Performance Testing – Percentiles Summaries

| Took December in the                      | 12/1 Plan |            | 25/5 Plan |            | 50/20 Plan |            | 100/40 Plan |            |
|-------------------------------------------|-----------|------------|-----------|------------|------------|------------|-------------|------------|
| Test Description                          | DL (Mbps) | % of Total | DL (Mbps) | % of Total | DL (Mbps)  | % of Total | DL (Mbps)   | % of Total |
| 3rd Lowest Speed (PEAK) (56 samples)      | 11.45     | 95%        | 21.08     | 84%        | 37.99      | 76%        | 77.48       | 77%        |
| 3rd Lowest Speed (Off PEAK) (42 samples)  | 12.30     | 103%       | 24.43     | 98%        | 44.16      | 88%        | 88.27       | 88%        |
| 3rd Highest Speed (PEAK) (56 samples)     | 12.62     | 105%       | 25.40     | 102%       | 45.65      | 91%        | 91.12       | 91%        |
| 3rd Highest Speed (Off PEAK) (42 samples) | 12.81     | 107%       | 25.89     | 104%       | 46.63      | 93%        | 91.48       | 91%        |

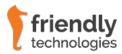

#### Broadband Performance Diagnostics - References

- https://www.acma.gov.au/test-nbn-service-working
- https://www.broadband-forum.org/technical/download/TR-143\_Amendment-1\_Corrigendum-1.pdf
- https://cwmp-data-models.broadband-forum.org/tr-143-1-1-0.html#D.TR-1:4.DownloadDiagnostics
- https://friendly-tech.com/broadband-speed-testing-compliance-acma/
- https://friendly-tech.com/fcc-speed-test/
- https://friendly-tech.com/products/tr-069-device-management/
- https://www.youtube.com/user/TR069FriendlyTech

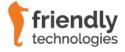

# About Friendly Technologies

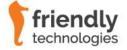

# Friendly Technologies at a Glance

→ Software company founded in 1997

→ Device Management since 2006

→ 200+ customers worldwide

Active Member of Broadband Forum & Open Mobile Alliance

The most installed Unified Device Management solution in the world

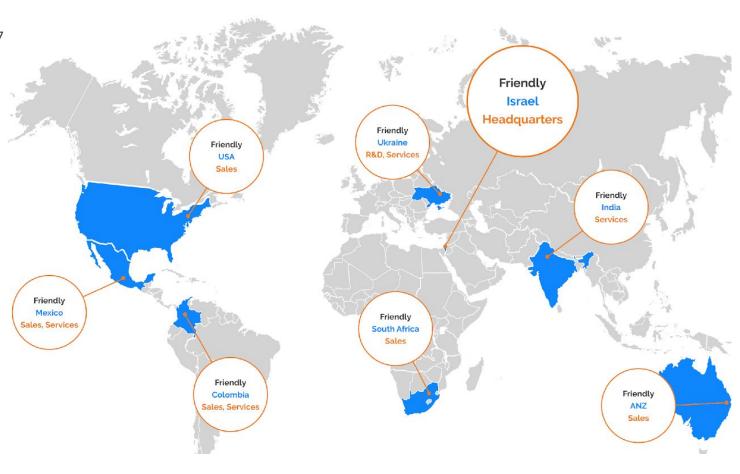

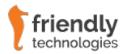

#### Select Customers

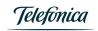

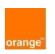

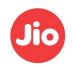

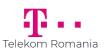

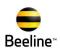

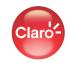

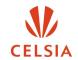

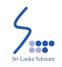

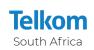

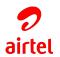

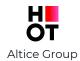

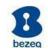

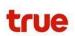

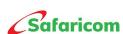

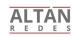

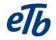

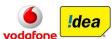

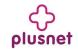

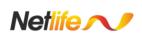

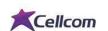

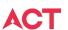

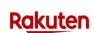

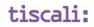

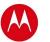

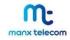

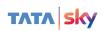

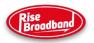

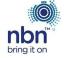

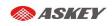

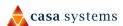

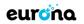

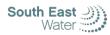

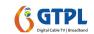

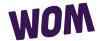

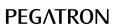

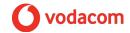

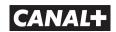

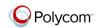

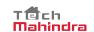

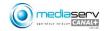

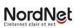

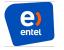

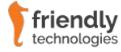

#### Unified Line of Products

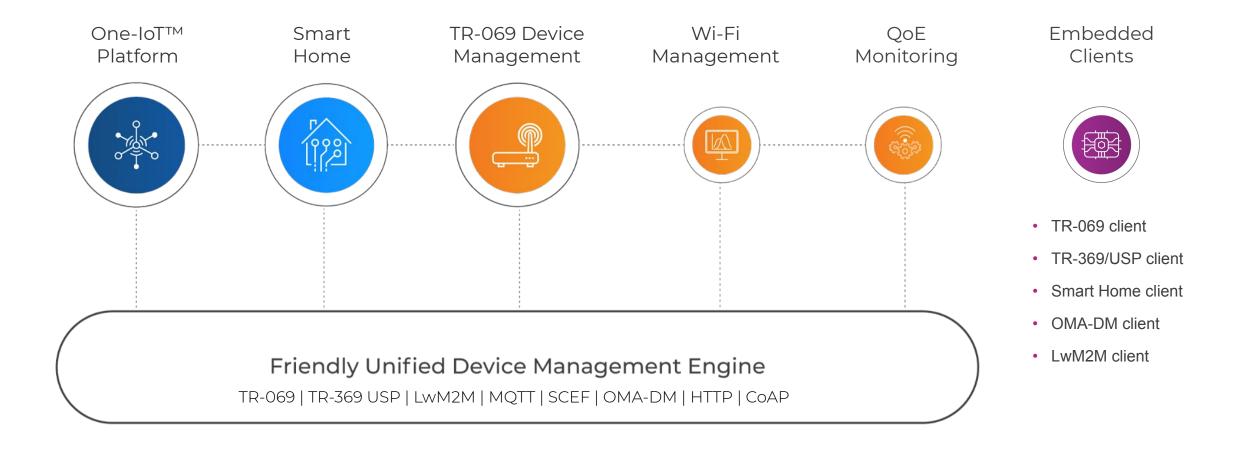

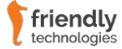

# Why Friendly Technologies?

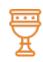

#### Experts in Device Management

Friendly Technologies manages all types of protocols on one unified platform.

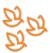

#### Carrier-Grade

Extensive experience with large scale deployments in low ARPU markets with large numbers of devices. Our carrier customers can profitably compete in the LPWAN low ARPU market.

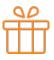

#### **Smart Technology**

Friendly utilizes open standards, enabling freedom of hardware vendor choice.

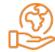

#### Product-Centric Company

We aim for maximum automation and ease of use with no or minimum required professional services.

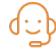

#### Agile & Attentive

Attentive to customer needs, agile, dynamic, and responsive. What takes Friendly weeks can take other companies months.

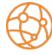

#### Dynamic Capabilities

Extensive IoT line of products - IoT

Device Management, Smart Home,

Hospital @ Home, additional IoT vertical

market applications.

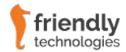

For more information and a live demo, please contact insidesales@friendly-tech.com

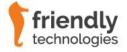